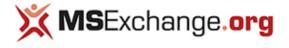

Home

<u>Articles & Tutorials</u>
 <u>Exchange 2003 Articles</u>
 <u>Migration & Deployment</u>

# **Shared Hosting with Exchange 2003 (Part 1)**

Active Directory and Exchange allows you to provide service to more than company without the need to build a separate domain / forest for each hosted company. The following article describes a simple shared hosting scenario where multiple sister companies are shared using the same Active Directory domain and can interoperate with each other.

Published: Son 30, 200

- Published: Sep 30, 2003
- Updated: Jul 20, 2004
  Section: Microtion & Dec
- Section: Migration & Deployment
- Author: <u>Amit Zinman</u>
- Company: Internet Gold
- Rating: 4.4/5 357 Votes

Consider the following scenario: You are the Exchange administrator of a company that buys some other companies that are supposed to work together but still retain their own domain name. All the companies your company bought move to your own campus. Management decided to save on IT costs so these companies no longer have their own IT staff, so they have to use your infrastructure.

For a brief period you consider installing two domain controllers for each company (for redundancy) and have a big forest you might not actually need and install a separate Exchange server for each company and start managing backups and restores for each server. Some of the merged companies have old servers that you cannot really use and management will not approve buying new servers.

So, instead you opt for hosting these companies on your own domain and Exchange server. This allows you to easily prune, graft and add companies dynamically which pleases management.

### Setup a Company in Active Directory

To illustrate this I'm going to assume your company bought another company called Dogfood. All Dogfood employees will be put in the same Organization Unit.

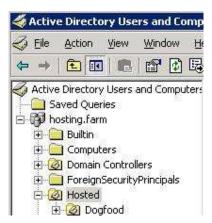

A Universal Security group is required to both grant permissions and be able to send mail to all Dogfood employees.

| 14                          |
|-----------------------------|
|                             |
|                             |
|                             |
|                             |
|                             |
| Group type                  |
| In Security                 |
| C Distribution              |
|                             |
|                             |
| (Back Next) Cancel          |
|                             |
|                             |
|                             |
| .fam/Hosted/Dogfood         |
|                             |
| -                           |
| addiess                     |
|                             |
|                             |
|                             |
|                             |
|                             |
|                             |
|                             |
|                             |
|                             |
|                             |
|                             |
| <u> </u>                    |
|                             |
|                             |
|                             |
|                             |
| am/Hosted/Dogfood           |
| am/Hosted/Dogfood           |
| ing object will be created: |
| am/Hosted/Dogfood           |
| am/Hosted/Dogfood           |
| am/Hosted/Dogfood           |
| am/Hosted/Dogfood           |
| am/Hosted/Dogfood           |
| am/Hosted/Dogfood           |
| am/Hosted/Dogfood           |
| am/Hosted/Dogfood           |
|                             |

After setting up the group it is also important to configure it to use the company's domain e-mail address, **dogfood.com**. Microsoft's documentation usually offers to use extension attributes to identify which object belongs to which company. I find it more elegant to the **mail** attribute which by default specifies the reply-to SMTP mail address of a mail enabled object.

| Exchange Ge           | eneral E-mail Addresses Exchange Advance                                                                         |
|-----------------------|----------------------------------------------------------------------------------------------------|
|                       | Idress type has one default reply address. To change the<br>an entry in the list, and then click Set As Primary. |
| mail address          | es:                                                                                                    |
| Туре                  | Address                                                                                                    |
| SMTP<br>X400          | everyone@dogfood.com                                                                                             |
|                       | c=US;a= ;p=INethost;o=Exchange;s=                                                                                |
|                       |                                                                                                    |
|                       |                                                                                                    |
|                       |                                                                                                    |
|                       |                                                                                                    |
|                       |                                                                                                    |
|                       |                                                                                                    |
|                       |                                                                                                    |
| 200-730 <sup>-7</sup> |                                                                                                    |
| <u>N</u> ew           | Edt. Benove Det As Parazy                                                                                        |

Once our group is in place we can create a recipient policy using Exchange System Manager so that users belonging to the Dogfood Employees group get the e-mail address **dogfood.com** as well. This is done by creating a custom filter rule that uses the **memberOf** attribute.

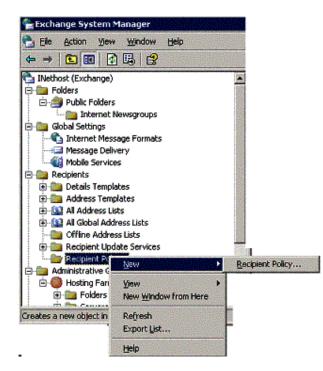

| netal               | E-Mail Addre             | sses (Policy)   Details                               |             |
|---------------------|--------------------------|-------------------------------------------------------|-------------|
| <u>.</u>            | <u>N</u> ame:            | Doglood                                               |             |
| ilter rule          |                          |                                                       |             |
| Elélélot<br>Employe | rectUategor<br>es,OU=Dog | v=")(member0f=CN=Dogfood<br>ood,0U=Hosted,DC=hosting, | DC=farm)))) |
|                     |                          |                                                       |             |
|                     |                          |                                                       |             |
|                     |                          |                                                       |             |
|                     |                          |                                                       |             |
|                     |                          |                                                       | <u>-</u>    |
| Modil               | y                        | ]emove                                                |             |
|                     |                          |                                                       | 1015        |
|                     | OK                       | Cancel                                                | Apply Help  |

| d Custom Search                                                                                    | <u> </u>         |
|----------------------------------------------------------------------------------------------------|------------------|
| ustom Search Advanced                                                                              | 1.12             |
| Enter LDAP query:                                                                                  | Find Now         |
|                                                                                                    | Stop             |
| (8(8(objectCategory=*)(memberOf=CN=Dogfood<br>Employees,OU=Dogfood,OU=Hosted,DC=hosting,DC+farm))) | <u>Clear All</u> |
|                                                                                                    | SZ.              |

|                | SMTP Addre           | 995                  |                        |              |
|----------------|----------------------|----------------------|------------------------|--------------|
| Турд:          |                      |                      |                        |              |
| SMTP           |                      |                      |                        |              |
| Address        | ood.com              |                      |                        |              |
| I⊽ This<br>add | Exchange Org<br>ess. | janization is (espon | sible for all mail def | wery to this |
|                |                      |                      |                        |              |

| SMTP<br>Smtp | Address<br>@dogfood.com<br>@hosting.larm |
|--------------|------------------------------------------|
| ×400         | c-US:a- :p-INethost:o-Exchange:          |
|              |                                          |
|              |                                          |
|              |                                          |
|              |                                          |
|              |                                          |
|              | 0                                        |

Note that another bogus SMTP address, @hosting.farm, is added for all users. We need this because Outlook Web Access requires all users in the domain to have a common e-mail domain.

Now we can create an Address List so that Outlook users can find Dogfood users more easily instead of needing to wade through the entire Global Address List. This address list will include all users with the @dogfood.com e-mail addresses.

| 😤 Екchange S     | ystem Man              | ager .    |       |         |        |
|------------------|------------------------|-----------|-------|---------|--------|
| 🔁 Elle 🛛 Action  | n <u>W</u> ew <u>W</u> | lindow    | Help  |         |        |
| ⇔ →   🖻          | 🖭 👗 🖻                  |           | × 🖻   | 🖸 🖳     | ß      |
| 🔁 INethost (Ex   | change)                |           |       |         | ▲ test |
| 🖻 🧰 Folders      |                        |           |       |         | Name   |
| 📄 🙆 Publi        | c Folders              |           |       |         |        |
|                  | internet News          | groups    |       |         | 指导     |
| 🖻 🎥 Global Se    |                        |           |       |         |        |
|                  | net Message            | Formats   |       |         |        |
|                  | age Delivery           |           |       |         |        |
|                  | le Services            |           |       |         |        |
| 🖻 🥘 Recipien     |                        |           |       |         |        |
|                  | ils Templates          |           |       |         |        |
|                  | ess Template:          | 5         |       |         | 16 1   |
|                  | ddress Lists           |           |       |         |        |
| 🔝<br>E)- 🔛 All C | New                    |           |       | Addres: | s List |
| offi             | View                   | Section 2 | 62.92 |         |        |
| E Chi            | New Windo              | w from H  | lere. |         |        |
| Rec              | TACHT MARKED           |           |       |         |        |
| 🖻 🥘 Adminis      | Cut                    |           |       |         |        |
| E O Hos          | ⊆ору                   |           |       |         |        |
|                  | Delete                 |           |       |         |        |
| Creates a new c  | Rename                 |           |       | and set |        |

| ter rules: | ory="((mail="@dogfood.com | am |
|------------|---------------------------|----|
|            |                           |    |
|            |                           | ۲. |

| Find Custom Search<br>Edit View Help          |                  |
|-----------------------------------------------|------------------|
| nd Custom Search                              | <u>.</u>         |
| Custom Search Advanced                        | 6.               |
| Enter LDAP query:                             | Find Now<br>Stop |
| (&(&(objectCategory=*)(mail=*@dogfood.coml))) | <br>             |
|                                               | 20               |
|                                               | OK               |

Since Dogfood employees might want to log in using their own domain name, a UPN suffix can be added to the dogfood Organizational unit by using the ADSIEdit tool.

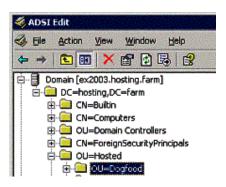

| 7 Show mandatory attri          | butes                                                                                                    |                                    |     |
|---------------------------------|----------------------------------------------------------------------------------------------------|------------------------------------|-----|
| 7 Show optional attribut        | tes                                                                                                    |                                    |     |
| Show only attributes t          |                                                                                                    |                                    |     |
| Itributes:                      | indentities Totales                                                                                              |                                    |     |
| Attribute                       | Syntax                                                                                                    | Value                              | 14  |
| thumbnail.ogo                   | Octet String                                                                                                    | <not set=""></not>                 | 115 |
| unmergedAtts                    | Octet String                                                                                                    | <not set=""></not>                 |     |
| uPNSuttixes                     | Unicode String                                                                                                   | doglood.com                        |     |
| ul commence and a second second | Unicode String                                                                                                   | <not set=""></not>                 |     |
| userPassword                    | Octet String                                                                                                    | <not set=""></not>                 |     |
| uSNChanged                      | Large Integer/                                                                                                   |                                    |     |
| uSNCreated                      | Large Integer/                                                                                                   |                                    |     |
| uSNDSALastObjRem                | Large Integer/                                                                                                   | <not seb<="" td=""><td></td></not> |     |
| USNIntersite                    | Integer                                                                                                    | <not set=""></not>                 |     |
| uSNLastOb/Rem                   | Large Integer/                                                                                                   |                                    |     |
| uSNSource                       | Large Integer/                                                                                                   |                                    |     |
| wbemPath                        | Unicode String                                                                                                   | <not set=""></not>                 | 1.3 |
| wellKnownObjects                | DN Binary                                                                                                    | <not set=""></not>                 | -   |
| •                               | and the second second second second second second second second second second second second second second second |                                    | 2   |
|                                 |                                                                                                    |                                    |     |
| Edit                            |                                                                                                    |                                    |     |

Now is the time to create some Dogfood users using Active Directory Users and Computers in the Dogfood Organizational Unit.

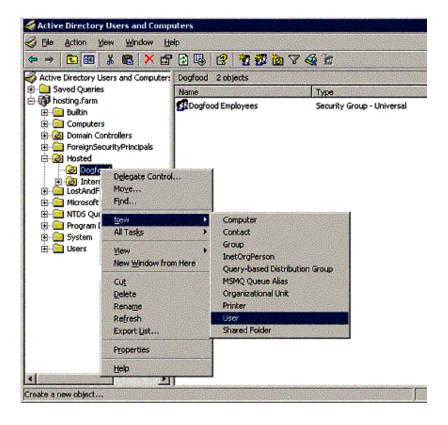

| East name:                                                                                                    | Scoobie                                                                                                    | Initials:                                                                          |
|----------------------------------------------------------------------------------------------------|----------------------------------------------------------------------------------------------------|------------------------------------------------------------------------------------|
| Last name:                                                                                                    | Doo                                                                                                    | Transac 1                                                                          |
|                                                                                                    | -                                                                                                    |                                                                                    |
| Full ngme:                                                                                                    | Scoobie D                                                                                                    | 00                                                                                 |
| User logon nam                                                                                                    | e:                                                                                                    | -                                                                                  |
| scoobiedoo                                                                                                    |                                                                                                    | Cidopfood com                                                                      |
| User logon nam<br>EXHIDSTING\                                                                                                    | e (pre-₩indows 2                                                                                                 | 000):<br>scoobiedoo                                                                |
| levenostinda                                                                                                    |                                                                                                    | Jugardo                                                                            |
| v Object - Use                                                                                                    | sr                                                                                                    |                                                                                    |
| 🖸 Cre                                                                                                    | ate in hosting                                                                                                   | fam/Hosted/Doglood                                                                 |
| Password:                                                                                                    |                                                                                                    |                                                                                    |
| <br>Confirm passwa                                                                                                    |                                                                                                    |                                                                                    |
|                                                                                                    |                                                                                                    |                                                                                    |
|                                                                                                    |                                                                                                    |                                                                                    |
|                                                                                                    | change password                                                                                                  | l at next logon                                                                    |
| 🗂 Uger canno                                                                                                    | change password<br>of change passwo                                                                              | l at next logon                                                                    |
| □ Uger canno<br>□ Passgord n                                                                                                    | change password<br>of change passwo<br>never expires                                                             | l at next logon                                                                    |
| 🗂 Uger canno                                                                                                    | change password<br>of change passwo<br>never expires                                                             | l at next logon                                                                    |
| □ Uger canno<br>□ Passgord n                                                                                                    | change password<br>of change passwo<br>never expires                                                             | l at next logon                                                                    |
| □ Uger canno<br>□ Passgord n                                                                                                    | change password<br>of change passwo<br>never expires                                                             | l at next logon                                                                    |
| □ Uger canno<br>□ Passgord n                                                                                                    | change password<br>of change passwo<br>never expires                                                             | l at next logon                                                                    |
| □ Uger canno<br>□ Passgord n                                                                                                    | change password<br>of change passwo<br>never expires                                                             | l at new logon<br>ard                                                              |
| □ Uget canno<br>□ Passgord r<br>□ Account is                                                                                                    | r<br>change password<br>of change passwo<br>neves explies<br>disabled                                            | l at new logon<br>ard                                                              |
| □ Uger canno<br>□ Passgord n                                                                                                    | r<br>change password<br>of change passwo<br>neves explies<br>disabled                                            | l at new logon<br>ard                                                              |
| ☐ Uget canno<br>17 Passgord /<br>1 Account is<br>1 Object - Use                                                                                      | r<br>change password<br>st change password<br>never expires<br>disabled                                          | l at new logon<br>ard                                                              |
| □ Uget canno<br>IV Passgord /<br>□ Accogunt is<br>• Object - Use<br>© Cree                                                                           | r<br>change password<br>st change password<br>never expires<br>disabled                                          | t at next logon<br>and<br>                                                         |
| □ Uget canno<br>IV Passgord /<br>□ Accogunt is<br>• Object - Use<br>© Cree                                                                           | change password<br>at change password<br>neves expires<br>disabled<br>r                                          | t at next logon<br>and<br>                                                         |
| <ul> <li>□ Uget carrie</li> <li>□ Passgord r</li> <li>□ Account is</li> <li>□ Object - Use</li> <li>○ Object - Use</li> <li>○ Create an E</li> </ul> | s<br>change password<br>at change password<br>never expires<br>disabled<br>disabled<br>set in: hosting fa        | t at next logon<br>and<br>                                                         |
| Uget carnel Passgord / Accogurt is Object - Use Cec GC Cleate an E Aljes: Iscoobiedor Serves                                                         | schange password<br>of change password<br>rever expires<br>disabled<br>ste in: hosting fa<br>schange mailboy     | t at next logon<br>and<br><u><back next=""></back></u> Cance<br>ann/Hosted/Dogtood |
| Uget carrie<br>Passgord /<br>Account is<br>Object - Use<br>Cleate an E<br>Ajas:<br>Incobiedor<br>Serve:<br>INethod/H                                 | change password<br>ot change password<br>rever expires<br>disabled<br>see in: hosting.fa<br>xchange mailbox<br>o | t at next logon<br>and<br><u><back next=""></back></u> Cance<br>ann/Hosted/Dogtood |
| Uget carrie<br>Passgord /<br>Account is<br>Object - Use<br>Cleate an E<br>Ajas:<br>Scoobiedor<br>Serve:<br>INethost/H<br>Maibox Sto                  | change password<br>ot change password<br>rever expires<br>disabled<br>see in: hosting.fa<br>xchange mailbox<br>o | t at next logon<br>and<br><u>T Back Next&gt;</u> Cance<br>ami/Hosted/Dogtood       |

The user needs to be added to the Dogfood Employees, so after while when the recipient policy is a activated the user gets a @dogfood.com SMTP address.

| Remote control   Terminal Services Profile   CDM+<br>#   E-mail Addresses<br>=   Exchange Advanced<br>count   Profile   Telephones   Organization<br>Member Of   Diahin   Object   Security                                                                                                    |
|----------------------------------------------------------------------------------------------------|
| I must street street                                                                                                    |
| Active Directory Folder                                                                                                    |
| hosting.farm/Hosted/Dogfood                                                                                                    |
| hosting.farm/Users                                                                                                    |
| ) () () () () () () () () () () () () (                                                                                                    |
| we                                                                                                    |
| n Users                                                                                                    |
| E2 20 State of the state of the state of |
| There is no need to change Primary group unless<br>you have Macintosh clients or POSIX-compliant<br>applications.                                                                                                    |
|                                                                                                    |

| Published Certif     | icates   Member 0                          | f Dial-in               | Object          | Securi   |
|----------------------|--------------------------------------------|-------------------------|-----------------|----------|
| rwitonment   S       | essions   Remote cor                       | ntrol   Terminal        | Services Prof   | le CO    |
| Exchang              | je Features                                | Exch                    | ange Advanci    | bd       |
| General Add          | tess Account                               | Profile   Tele          | phones   Or     | ganizali |
| Exchar               | ige General                                | En                      | nail Addresse   | \$).     |
| default, select a    | an entry in the list, and                  | then click Set          | As Primary.     | 2017-Y   |
| Type                 | Address                                    |                         |                 |          |
| SMTP<br>smtp<br>X400 | scoobiedoo@<br>scoobiedoo@r<br>c=US;a= ;p= | osting.tarm             | E GAN           | -        |
| New                  | Edt.                                       | Bemove                  | <u>Set</u> As P | image    |
| South Basesson       | 1 (C) (C) (C) (C) (C) (C) (C) (C) (C) (C)  | 20.00                   | 32              |          |
| Constitution         | 1                                          | and the second designed |                 |          |
| Constitution         | ly ypdate e-mail addre                     | sses based on           | recipient polic | y.       |

#### **Summary**

By being able to tweak Active Directory and Exchange, hosting becomes possible and can save some money for your company. After setting this up you no longer need to worry about configuration and hidden user attributes that can sometimes disappear on you. Just add new users to their corresponding hosted domain Universal Group and you are ready to go.

The second part of this article will discuss a more complex hosting scenario – hosting companies ASP style where companies are completely separated.

### **About Amit Zinman**

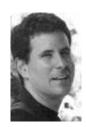

Currently working as Project Manager and Systems Consultant, heading and consulting on Exchange and NT/Windows 2000 based migrations and deployments for large companies such as Checkpoint, Comverse, Smarteam, Nice, Aladdin and leading Israeli Banks, Also involved in writing scripts and custom solutions for clients based on ADSI, CDO and Visual Basic and teaching Windows 2000 and Exchange 2000 in MSCE colleges and lecturing in Microsoft User Groups.

Click here for Amit Zinman's section.

# Latest articles by Amit Zinman

- Protecting Exchange against Spam
- ADModify 2.1 Released
- <u>Upgrading to Exchange 2007 Server A real life experience</u>
- Overview of E12 Features
- Overview of E12 Features (Part 2)

# **Related links**

- Shared Hosting with Exchange 2003 (Part 2)
- Designing an Active Directory/Exchange 2003 environment using the Exchange Best Practices Analyzer
- Hosting Multiple SMTP Domains on Exchange 2000
- <u>Mailbox Management</u>
- Exchange 2003 SMTP Namespace Sharing

C

### Receive all the latest articles by email!

Receive Real-Time & Monthly MSExchange.org article updates in your mailbox. Enter your email below! Click for <u>Real-Time sample</u> & <u>Monthly sample</u>

Enter Email

### Become an MSExchange.org member!

Discuss your Exchange Server issues with thousands of other Exchange experts. Click here to join!

<u>About Us</u> : <u>Email us</u> : <u>Product Submission Form</u> : <u>Advertising Information</u> MSExchange.org is in no way affiliated with Microsoft Corp. \*Links are sponsored by advertisers.

Copyright © 2010 <u>TechGenix Ltd.</u> All rights reserved. Please read our <u>Privacy Policy</u> and <u>Terms & Conditions</u>.

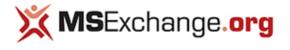

Home

<u>Articles & Tutorials</u>
 <u>Exchange 2003 Articles</u>
 <u>Migration & Deployment</u>

### **Shared Hosting with Exchange 2003 (Part 2)**

This article deals with hosting Exchange 2003 services for multiple customer companies by creating virtual Exchange organizations in a single domain.

- Published: Oct 28, 2004
- Updated: Oct 28, 2004
- Section: Migration & Deployment
- Author: Amit Zinman
- Company: Internet Gold
- Rating: 4.4/5 108 Votes

If you would like to read Shared Hosting with Exchange (Part 1), please click here!

Exchange 2003 provides a compelling environment for hosting messaging services. Improvements in access using the Internet both using Internet Explorer and Exchange 2003 as well as built-in mobile services can provide state-of-the art service for customers who want to explore working on the Internet. This can be useful for companies where users work at home, move around a lot or just don't want to have an internal mail server.

The first part of this article explained how to host a few companies on the same server where users get their e-mail address by using group membership and each company gets its own address list. This part will focus on the means for hiding the companies from each other. This means that on the client side users will only be able to see other users from their own company, effectively creating an Exchange virtual organization, also sometimes referred to as "Provisioning".

Exchange 2003 and Active Directory do not have built-in wizards or other mechanisms to achieve this. Implementing this kind of solution requires some knowledge of the inner workings of Exchange Active Directory and preferably programming since creating an virtual Exchange organization can be tedious, especially if you need to create a lot of users at the same time.

#### Components

To fully implement hosting with Exchange 2003 you would need Windows 2003, Exchange 2003 SP1, Outlook 2003 and Windows XP SP2. This allows clients to connect using RPC over HTTP to the hosted environment. Originally I had tried to write this article early in 2004 when the latest service packs of Exchange 2003 and Windows XP were not yet out and some features did not work. I unofficially confirmed this with Microsoft.

You can use ISA server to protect the hosted environment while allowing customers to connect using regular MAPI that is not encapsulated using HTTP. This means clients do not have to upgrade their operating systems and Outlook applications. However, please note that on most WAN connections RPC based MAPI is slow and suffers from time outs which can cause connections to fail. In any case Outlook 2003 is recommended seeing that it compresses information when working with Exchange 2003 and employs a useful Cache mode that works offline and synchronizes in the background with the server, better utilizing WAN lines.

If you're just hosting Outlook Web Access your clients should have at least Internet Explorer 5.5 though Internet Explorer 6.0 SP1 is recommended.

#### Hiding

The Exchange hiding game is done mostly by implementing permissions. Outlook will use the first Global Address List and Offline Address list that the user has permissions for. As for "regular" address lists they can be hidden too but to simplify matters I've deleted the address lists from my server.

The first step for ensuring that each company gets its own Global Address List is removing the permissions from All Global Address Lists container for the Authenticated Users and Everyone groups. Since Global Address Lists (GALs) which Outlook clients use to resolve e-mail

addresses inherit their permissions from the All Global Address Lists container this might save you some work since you now don't have to delete these groups from every GAL that you create.

| Exchange System Manager                                                                                                    |                             |        |  |  |
|----------------------------------------------------------------------------------------------------|-----------------------------|--------|--|--|
| Elle Action View Window Help                                                                                                    | 1                           | _181×1 |  |  |
|                                                                                                    |                             |        |  |  |
| 🔄 INethost (Exchange)                                                                                                    | All Global Address Lists    |        |  |  |
| 🖯 🛄 Global Settings                                                                                                    | Name                        |        |  |  |
| Internet Message Formats     Message Delivery     Mobile Services     Details Templates     Address Templates     Address Templates     Address Lists     Default Global Address Lists     Offline Address Lists     Offline Address Lists     Recipient Update Services     Recipient Policies     Servers     Connectors     Tools     Folders | Default Global Address List |        |  |  |

| Domain Admins (HOSTING \D   | 아이는 아이는 것이 같아? 것이 같아? | -         |
|-----------------------------|-----------------------|-----------|
| Enterprise Admins (HOSTING) | Enterprise Admins)    |           |
| Exchange Domain Servers (H  | OSTING\Exchange Do    | main Serv |
| SYSTEM                      |                       | -         |
|                             | Add                   | Bemove    |
| Permissions for Everyone    | Allow                 | Deny      |
| Read properties             |                       |           |
| Write properties            |                       |           |
| Delete tree                 | ō                     |           |
| List object                 |                       |           |
| Open Address List           |                       |           |
| Special Permissions         |                       |           |

The All Global Address Lists container inherits its security so Inheritance must be disabled before removing permissions.

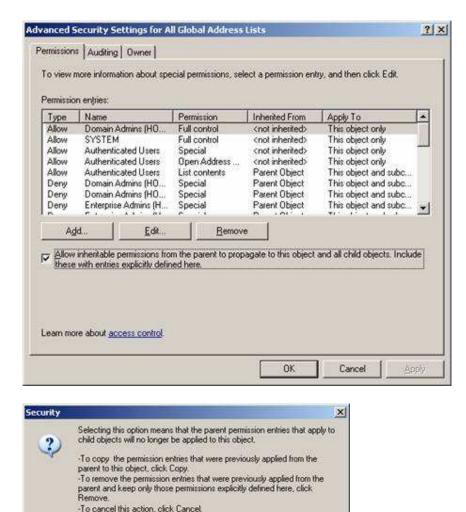

All kinds of warning messages are a part of messing with security in a Windows 2003 environment.

Cancel

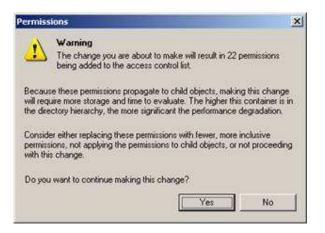

Bemove

Сору

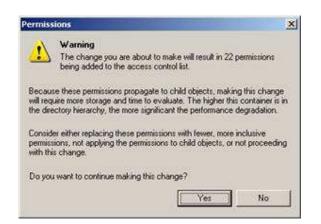

In the Security tab, remove the Anonymous Logon, Everyone and Authenticated Users.

Then re-add Authenticated Users and grant them List object so they can access the folders below containing their own GAL.

| Administrator (HOSTING Administr<br>Authenticated Users                                        | alor)           | 1         |
|------------------------------------------------------------------------------------------------|-----------------|-----------|
| Domain Admins (HOSTING\Doma<br>Enterprise Admins (HOSTING\Ent<br>Exchange Domain Servers (HOST | erprise Admins) | main Serv |
|                                                                                                | Agd.            | Remove    |
| emissions for Authenticated Users                                                              | Allow           | Deny      |
| Read properties<br>Write properties<br>Detete tree<br>List object<br>Open Address List         |                 |           |

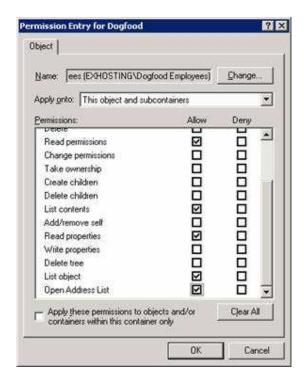

The same needs to be done to the All Address Lists and the Offline Address Lists container. However, security for the latter can only be altered using the Support Tools' ADSIEdit tool to edit it.

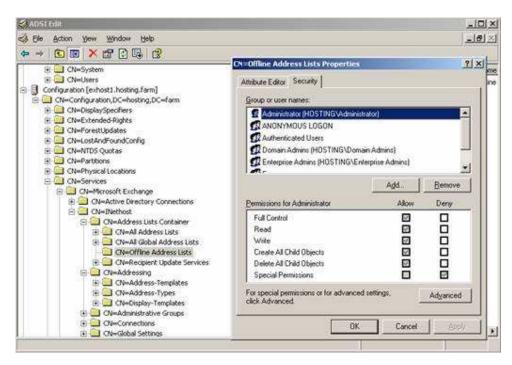

To ensure users don't access other users' properties, access also has to be denied to Active Directory OUs. To do so open the property pages of the Hosting OU created in Part 1 of the series and remove permissions for the Per-Windows 2000 Compatible Access and leave only "list" permission for Authenticated Users.

| Account Operators (HOSTING Account<br>Administrators (HOSTING Administrators                                                                                                    | 알 경험은 비행 위험을 얻는 것이 없다. |       | * |
|----------------------------------------------------------------------------------------------------|------------------------|-------|---|
| Authenticated Users Domain Admins (HOSTING\Domain Adm Enterprise Admins (HOSTING\Enterprise Sector Domain Adm Sector Domain Admins (HOSTING\Enterprise                          | Admins)                |       |   |
|                                                                                                    | Agd                    | Bemov | e |
| Permissions for Authenticated Users                                                                                                    | Allow                  | Deny  |   |
| Write<br>Create All Child Objects<br>Delete All Child Objects<br>Generate Resultant Set of Policy(Logging)<br>Generate Resultant Set of Policy(Planning)<br>Special Permissions |                        |       | • |

| Type     | Name                         |                  | Permission                     | Inhe                                                                          | ated From     | Apply To             | -              |
|----------|------------------------------|------------------|--------------------------------|-------------------------------------------------------------------------------|---------------|----------------------|----------------|
| Allow    | SYSTEM                       |                  | Full Control                   | and the second second                                                         | inherited>    | This object on       | 100            |
| Allow    | and the second second second | dmins (HO        | Full Control                   |                                                                               | inherited     | This object on       |                |
| Allow    |                              | Operators (      | Create/Delete                  |                                                                               | inherited>    | This object on       |                |
| Allow    |                              | Operators [      | Create/Delete                  |                                                                               | inherited>    | This object on       | W              |
| Allow    |                              | Operators (      | Create/Delete                  | <not< td=""><td>inherited&gt;</td><td>This object on</td><td></td></not<>     | inherited>    | This object on       |                |
| Allow    | Print Ope                    | ators (HOS       | Create/Delete                  | <not< td=""><td>inherited&gt;</td><td>This object on</td><td>by .</td></not<> | inherited>    | This object on       | by .           |
| Allow    |                              | ated Users       | Special                        | 100040                                                                        | inherited>    | This object on       | b              |
| Allow    | ENTERP                       | RISE DOM         | Special                        | <not< th=""><th>inherited&gt;</th><th>This object on</th><th>b -</th></not<>  | inherited>    | This object on       | b -            |
| 25       |                              | 2. 1. 2.         |                                |                                                                               | 10. 20        | - 100 - 100 - 10     |                |
| Ag       | id                           | Edt              | Bemo                           | ve                                                                            |               |                      |                |
| Allow    | inheritable r                | emissions fro    | in the parent to pro           | naciate 1                                                                     | o this object | and all child objest | to include     |
|          |                              | explicitly defin |                                | pagater                                                                       | o and copera  | and an crisic celes  | una. II honoro |
|          |                              |                  |                                |                                                                               |               |                      |                |
|          |                              |                  |                                |                                                                               |               |                      |                |
|          |                              |                  | a de la contra de la contra de | an an an an an an an an an an an an an a                                      | Distantin I   |                      |                |
|          |                              | ion ender we     | h the default settin           | as, click                                                                     | Default       |                      | Default        |
| o replac | e de permisso                |                  |                                |                                                                               |               |                      | nelani         |

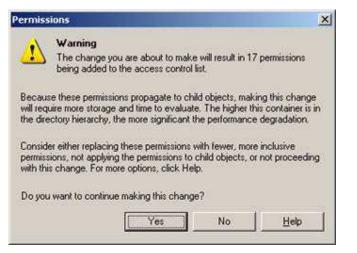

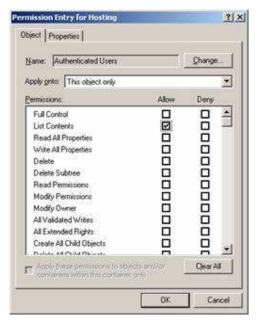

| Type    | Name                                                                                                    | Permission    | Inherited From           | Apply To                     | - |
|---------|----------------------------------------------------------------------------------------------------|---------------|--------------------------|------------------------------|---|
| Allow   | Administrators (HOS                                                                                                    | Special       | (not inherited)          | This object and all c        |   |
| Allow   | Authenticated Users                                                                                                    | List Contents | <not inherited=""></not> | This object only             |   |
| Allow   | Domain Admins (HO                                                                                                    | Full Control  | <not inherited=""></not> | This object only             |   |
| wollA   | Enterprise Admins (H                                                                                                    |               | <not inherited=""></not> | This object and all c        |   |
| Allow   | ENTERPRISE DOM                                                                                                    | Special       | <not inherited=""></not> | This object only             |   |
| Allow   | Exchange Enterprise                                                                                                    | List Contents | <not inherited=""></not> | This object and all c        |   |
| Allow . | Pre-Windows 2000                                                                                                    | List Contents | <not inherited=""></not> | This object and all c        |   |
| Allow   | SYSTEM                                                                                                    | Full Control  | <not inherited=""></not> | This object only             |   |
| A/      | id   Edit                                                                                                    | Bemo          | a 1                      |                              |   |
| ?       | Tour Four                                                                                                    | <u></u>       | ~                        |                              |   |
| these   | with entries explicitly defined and the second second | ed here.      |                          | and all child objects. Inclu |   |

Adding permissions to a company address list or GAL is a similar process except you need to add security for the appropriate Universal Security Group.

| Administrator (HOSTING Administration) | (rofe             |          |
|----------------------------------------|-------------------|----------|
| Dogfood Employees (HOSTING\Do          |                   | Į į      |
| 2 Domain Admins (HOSTING\Domain        |                   |          |
| Enterprise Admins (HOSTING\Ente        | 22322             | 1        |
| Exchange Domain Servers (HOSTI         | NG VExchange Dor  | nan Serv |
|                                        | Add               | Bemove   |
| missions for Dogfood Employees         | Allow             | Deny     |
| Read properties                        |                   |          |
| Write properties                       |                   |          |
| Delete tree                            |                   |          |
| List object                            |                   |          |
| Open Address List                      | $\mathbf{\nabla}$ |          |
|                                        |                   |          |
| Special Permissions                    |                   |          |

#### Creation

Now is the time to create a virtual Exchange organization that has the following components: , Organizational Unit, Universal Security Group, Recipient Policy, Global Address List, Address List, Offline Address List and Users.

You will find screen shots for all of these in the first part of the series. However, here is a quick re-cap, with some added steps to ensure companies are completely separate:

- 1. Create OU for the company in Active Directory.
- 2. Using ADSIEdit set the uPNSuffixes property with the company's Internet domain name. This will be used by users to logon using their UPN logon name, for example: jonedoe@dogfood.com.
- 3. Create a Universal Security Group for the company in the company OU. Manually add an e-mail to the Group that has the company's suffix, for example: everyone@dogfood.com
- 4. Using Exchange System Manager, Create a recipient policy that sets two e-mail suffixes for each user: The hosting general address

used to access OWA and the company's e-mail suffix set as default. The recipient policy uses a custom Filter based on group membership, for example: (&(&(ObjectCategory=\*)(memberOf=CN=Dogfood Employees,OU=Dogfood,OU=DC=hosting,DC=farm)))

- Create a company address list and a global address list with a custom search based on mail suffix, for example: (&(& (objectCategory=\*)(mail=\*@dogfood.com)))
- 6. On the security tab of the address lists just created add the company's Universal Security Group and allow the "Read" permission.
- 7. Create users in the company OU
- 8. Using ADSIEdit, for each user set the msExchQueryBaseDN property to be equal to the distinguishedName value of the OU, to limit Outlook Web Access search.
- 9. Add users to the company Universal Security Group.

### **Offline Address List**

The Offline Address List is created based on the company's Address List. Using ADSIEdit, On the security tab of the Offline Address List just created add the company's Universal Security Group and allow the "Read" permission.

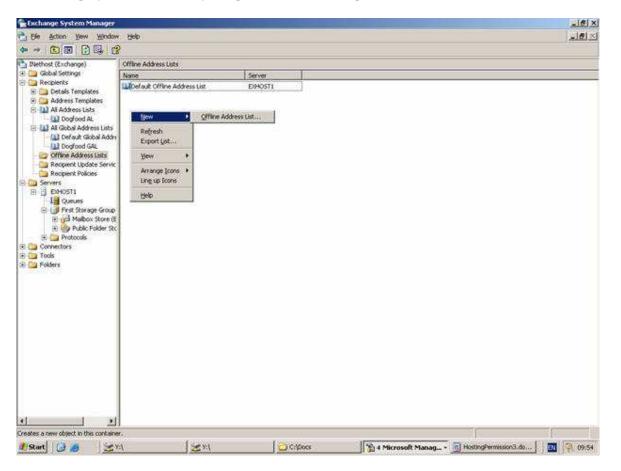

|           | - onnine A                 | ddress List |                |            |            |                |
|-----------|----------------------------|-------------|----------------|------------|------------|----------------|
| 00        | Create in:                 | hosting.far | m/Configurat   | ion/Servio | ces/Micros | oft Exchange/I |
|           | dress list nar             | ne:         |                |            |            |                |
| Dogfood   | GAL                        |             |                |            |            |                |
| Offine ad | dress list ser             | ver.        |                |            |            |                |
| EXHOST    | 1                          |             |                |            |            | Browse         |
|           |                            |             |                |            |            |                |
|           |                            |             |                |            |            |                |
|           |                            |             |                |            |            |                |
|           |                            |             | <u>K B</u> ack |            | [ext>      | Cancel         |
| v Object  | - Offline A                | ddress List | 1              | <u>4</u>   | [ext >     | Cancel         |
| • Object  | - Offline Ad<br>Create in: |             | 1              |            |            | Cancel         |
| 10        | Create in:<br>ich Address  | hosting far | 1              | ion/Servi  | ces/Micros |                |

| in a |                     |                          |                                                              |          |
|------|---------------------|--------------------------|--------------------------------------------------------------|----------|
|      | Create in: ho       | isting.farm/Configuratio | n/Services/Microsoft E                                       | xchange/ |
| dui  | ring store maintena |                          | Address List will be cre<br>T1. Therefore this Offlin<br>me. |          |
|      |                     |                          |                                                              |          |
|      |                     |                          |                                                              |          |
|      |                     |                          |                                                              |          |
|      |                     | < Back                   | Next >                                                       | Cancel   |

< <u>B</u>ack

.

<u>N</u>ext >

Cancel

To complete this you need, using ADSIEdit, to set the **msExchUseOAB** property for each user to equal the **distingushedName** of the relevant Offline Address Book. This tells Outlook which Offline Address Book to use.

### **Client Side**

Having done all that you are now ready to connect.

Clients should logon using their Active Directory style login name, originally introduced with Windows 2000 which looks a lot like an e-mail address. This ensures that even if you host a lot of users you will have fewer problems with duplicate usernames also hides the hosting Active Directory name.

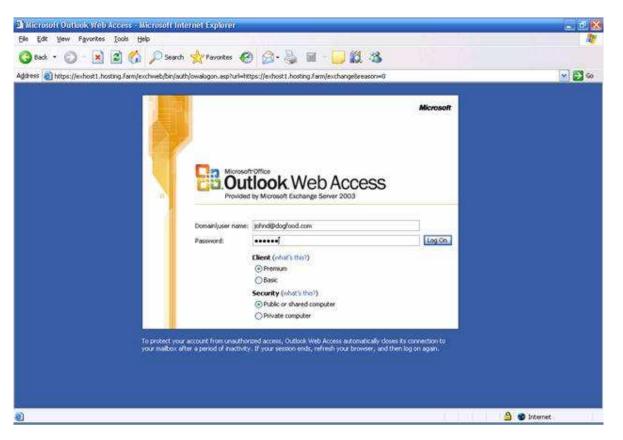

Please note that Outlook 2003 installed on Windows XP with no SP2 installed cannot login to Exchange using this type of logon name. It is actually a Windows XP bug and has been unofficially confirmed with my Microsoft sources. As far as I know there is no patch for Windows XP SP1 that resolves this.

| mail Accounts                                                               |             |                    |                                                                                                    |
|-----------------------------------------------------------------------------|-------------|--------------------|----------------------------------------------------------------------------------------------------|
| Exchange Server Settings<br>You can enter the required                      | information | to connect to you  | r Exchange server.                                                                                                    |
| Type the name of your Microsoft<br>system administrator.                    | Exchange    | Server computer. P | for information, see your                                                                                                    |
| Microsoft Exchange Server:                                                  | exhost1.h   | osting.farm        |                                                                                                    |
| Type the name of the mailbox si<br>Is usually your user name,<br>User Name: |             | Connect to ext     | host 1 - hosting, farm 🕜 🔀<br>diost 1 - hosting, farm                                                                                                    |
|                                                                             |             | Password:          | •••••                                                                                                    |
|                                                                             |             | E                  | Lauran di Carta di Carta di Ca |
|                                                                             |             |                    |                                                                                                    |

When you open the Global Address List, this is what you get:

| elect Names                    |                      | X      |
|--------------------------------|----------------------|--------|
| Type Name or Select from List: | Show Names from the: |        |
|                                | Global Address List  | ~      |
| Name                           | Business Phone       | Office |
| Dogfood Employees<br>John Doe  |                      |        |
|                                |                      |        |
|                                |                      | 3      |
| K                              |                      | >      |
| Message Recipients             |                      | 2      |
| 1 <u>0</u> ->                  |                      |        |
| <u></u>                        |                      | 1      |
|                                |                      |        |
| Bcc+>                          |                      |        |

Please note that the Administrator user does not appear in the GAL seeing that it is not an employee of Dogfood.

### **Microsoft Provisioning System**

Microsoft provides a custom solution for this called Microsoft Provisioning System. This is not just an Exchange solution but also provides services for other Microsoft services and is extendable. The services is available to companies which deal with hosting and have a special SPLA agreement with Microsoft which allows for licensing Microsoft applications on a monthly basis.

http://www.microsoft.com/serviceproviders/mps/default.asp

### Conclusion

This article shows the foundation for providing hosted Exchange services. Even if you have customized Microsoft of any other commercial solution, knowing what happens behind the scenes can be useful for diagnosing and troubleshooting problems and perhaps sometimes going one step further then a customized solution might offer. Understanding how Outlook clients access the GAL and how Address Lists are created and used can help you do more and cater to unforeseen demands.

### **About Amit Zinman**

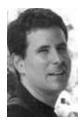

Currently working as Project Manager and Systems Consultant, heading and consulting on Exchange and NT/Windows 2000 based migrations and deployments for large companies such as Checkpoint, Comverse, Smarteam, Nice, Aladdin and leading Israeli Banks, Also involved in writing scripts and custom solutions for clients based on ADSI, CDO and Visual Basic and teaching Windows 2000 and Exchange 2000 in MSCE colleges and lecturing in Microsoft User Groups.

Click here for Amit Zinman's section.

# Latest articles by Amit Zinman

- <u>Protecting Exchange against Spam</u>
- <u>ADModify 2.1 Released</u>
- Upgrading to Exchange 2007 Server A real life experience
- Overview of E12 Features
- Overview of E12 Features (Part 2)

# **Related links**

- Shared Hosting with Exchange 2003 (Part 1)
- Designing an Active Directory/Exchange 2003 environment using the Exchange Best Practices Analyzer
- Hosting Multiple SMTP Domains on Exchange 2000
- <u>Mailbox Management</u>
- Exchange 2003 SMTP Namespace Sharing

C

# Receive all the latest articles by email!

Receive Real-Time & Monthly MSExchange.org article updates in your mailbox. Enter your email below! Click for <u>Real-Time sample</u> & <u>Monthly sample</u>

Enter Email

# Become an MSExchange.org member!

Discuss your Exchange Server issues with thousands of other Exchange experts. Click here to join!

<u>About Us</u> : <u>Email us</u> : <u>Product Submission Form</u> : <u>Advertising Information</u> MSExchange.org is in no way affiliated with Microsoft Corp. \*Links are sponsored by advertisers.

Copyright © 2010 <u>TechGenix Ltd.</u> All rights reserved. Please read our <u>Privacy Policy</u> and <u>Terms & Conditions</u>.